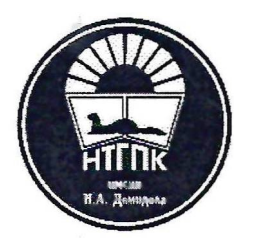

**государственное автономное профессиональное образовательное учреждение Свердловской области «Нижнетагильский государственный профессиональный колледж имени Никиты Акинфиевича Демидова» (ГАНСУ СО «НТГПК им. Н.А. Демидова»)**

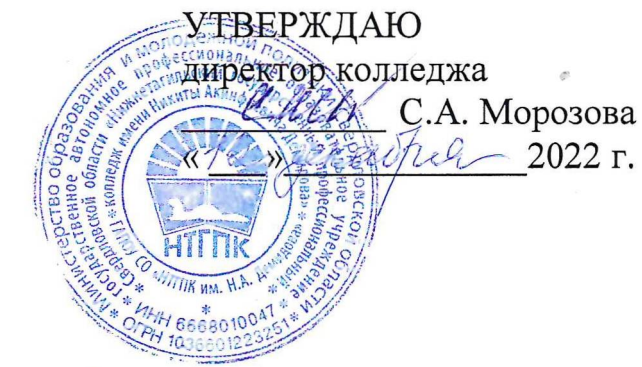

### **ПРОГРАММА**

# **ГОСУДАРСТВЕННОЙ ИТОГОВОЙ АТТЕСТАЦИИ ВЫПУСКНИКОВ**

по основной образовательной программе среднего профессионального образования (программе подготовки квалифицированных рабочих, служащих) по профессии **09.01.03 Мастер по обработке цифровой информации**

**Нижний Тагил**

**2022**

РАССМОТРЕНА: на заседании ПЦК Протокол №  $\frac{3}{2}$  or  $\frac{200}{2}$  »  $\frac{10}{2022}$  г. председатель ПЦК Л.М. Авсеенко

СОСТАВЛЕНА в соответствии с требованиями Федерального государственного

образовательного стандарта по профессии 09.01.03 Мастер по обработке цифровой информации,

Оценочными материалами демонстрационного экзамена базового уровня (КОД 09.01.03- 2023)

Рассмотрена и одобрена на заседании НМС на заседании НМС<br>Протокол № <u>З</u>от «<del>17» — 11 —</del> 2022 г. председатель НМС Ю.В. Кондратьева

### ОДОБРЕНА РЕКОМЕНДОВАНА:

утверждению на заседании педагогического совета протокол № 2 от «12» декал/гд 2022 г.

и. о. зам директора С.Г. Родина пека бр. 2022 г.  $7/$ 

### **СОГЛАСОВАНО:**

### **Представитель работодателя:**

Финансовый директор ИП Ромацин Виталий Николаеви Н.В.Мозгалева

« Та» денабряз 1302 до НАШИН В

**МОИВО** 

**B**италий Николаевич **18\ ИНН 666800 Разработчики:** преподаватели ВКК Т.И.Коновалова

Е.Н.Тоценко

# **СОДЕРЖАНИЕ**

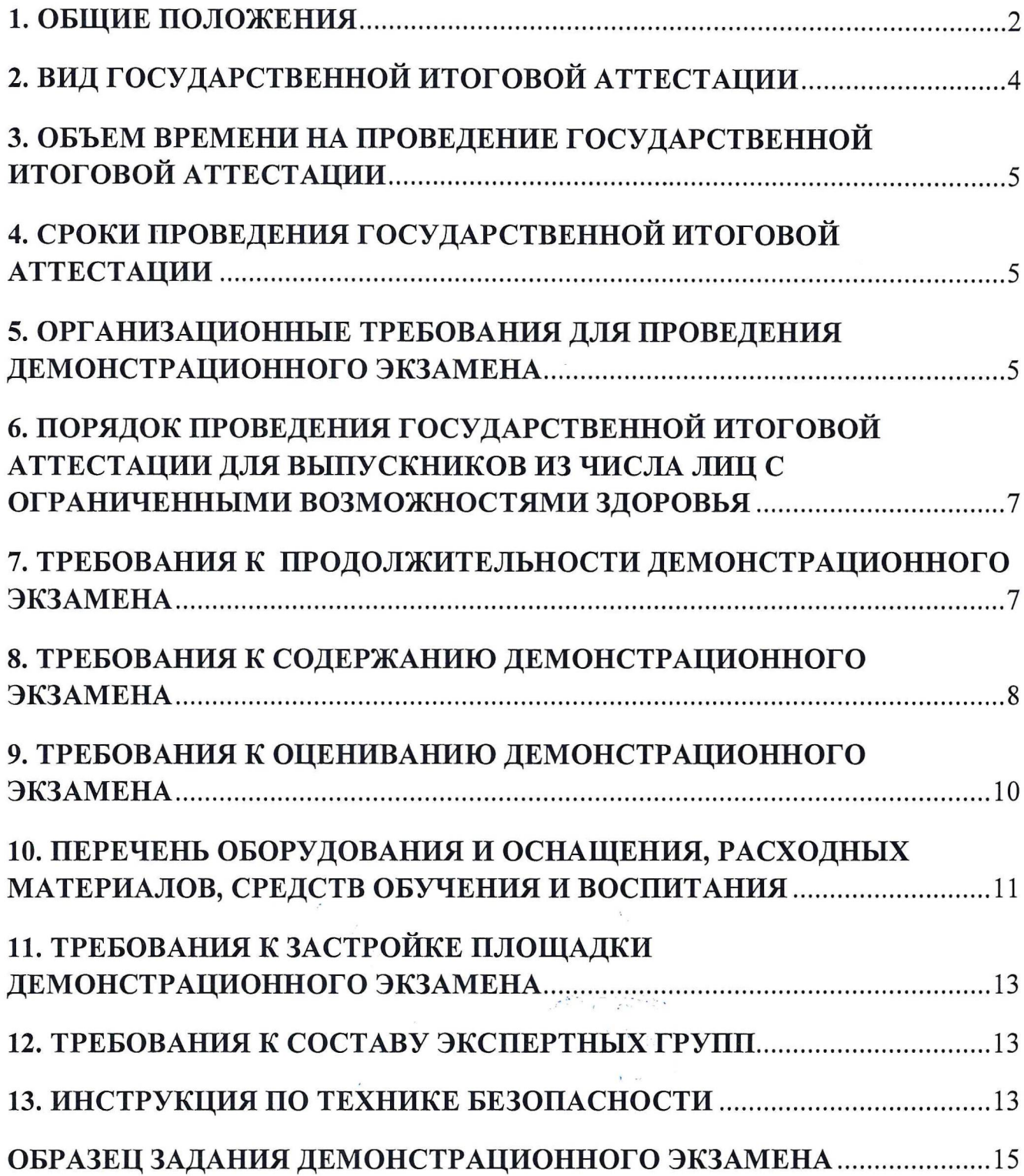

 $\mathcal{L}$ 

# <span id="page-3-0"></span>**1. ОБЩИЕ ПОЛОЖЕНИЯ**

1.1. Программа государственной итоговой аттестации (далее ГИА) по образовательной программе среднего профессионального образования (программа подготовки квалифицированных рабочих и служащих) по профессии 09.01.03 Мастер по обработке цифровой информации разработана соответствии с:

Федеральным Законом Российской Федерации от 29.12.2012 № 273-ФЗ «Об in 1871.<br>Nati образовании в Российской Федерации», ч. 5 ст. 59;

-Приказом Министерства просвещения Российской Федерации от 08.11.2021 800 "Об утверждении Порядка проведения государственной итоговой аттестации по образовательным программам среднего профессионального образования" (Зарегистрирован 07.12.2021 № 66211);

- Приказом Министерства просвещения РФ от 8 ноября 2021 г. № 800 «Об утверждении Порядка проведения государственной итоговой аттестации по образовательным программам среднего профессионального образования» (с изменениями дополнениями от 05.05.2022 г.);

- Федеральным государственным образовательным стандартом среднего профессионального образования по профессии 230103.02 (09.01.03) Мастер по обработке цифровой информации (утв. приказом Министерства образования науки РФ от 02.08.2013. N 854);

- Программой подготовки квалифицированных рабочих, служащих ГАПОУ СО «НТГПК им. Н.А. Демидова» по профессии 09.01.03 Мастер по обработке цифровой информации;

– Порядком проведения государственной итоговой аттестации по<br>образовательным программам среднего профессионального образования профессионального программам ГАПОУ СО «НТГПК им. Н.А. Демидова» 2023 г. от 12.12.2022 г.; - Оценочными материалами демонстрационного экзамена базового уровня по профессии 09.01.03 Мастер по обработке цифровой информации (КОД 0.01.03- 2023).

1.2. Целью ГИА является установление соответствия уровня качества профессиональной подготовки выпускника по профессии 09.01.03 Мастер по обработке цифровой информации требованиям федерального государственного образовательного стандарта среднего профессионального образования, утвержденного приказом Министерства образования науки Российской Федерации от 02 августа 2013г. № 854, зарегистрированного в Минюсте России (per. 29569 от 20 августа 2013г.)

ГИА способствует систематизации и закреплению знаний и умений обучающегося по профессии при решении конкретных профессиональных задач, определяет степень готовности выпускника самостоятельной работе.

1.3. ГИА является частью оценки качества освоения программы подготовки по профессии 09.01.03 Мастер по обработке цифровой информации и является обязательной процедурой для выпускников очной формы обучения, завершающих освоение ППКРС.

1.4. Программа ГИА является частью ППКРС в соответствии с ФГОС по профессии 09.01.03 части освоения соответствующих общих (ОК) профессиональных компетенций (ПК):

- ПК 1.1. Подготавливать к работе и настраивать аппаратное обеспечение, периферийные устройства, операционную систему персонального компьютера мультимедийное оборудование.
- ПК 1.2. Выполнять ввод цифровой аналоговой информации  $\overline{B}$ персональный компьютер с различных носителей.
- ПК 1.3. Конвертировать файлы с цифровой информацией в различные форматы.
- ПК 1.4. Обрабатывать аудио визуальный контент средствами звуковых, графических видео-редакторов
- ПК 1.5. Создавать воспроизводить видеоролики, презентации, слайд-шоу, медиафайлы другую итоговую продукцию из исходных аудио, визуальных мультимедийных компонентов средствами персонального компьютера мультимедийного оборудования
- ПК 2.1. Формировать медиатеки для структурированного хранения  $\,$  M каталогизации цифровой информации.<br>Управлять размещением цифрової
- ПК 2.2. Управлять размещением цифровой информации на дисках персонального компьютера, а также дисковых хранилищах локальной и глобальной компьютерной сети.
- ПК 2.3. Тиражировать мультимедиа контент на различных съемных носителях информации.
- ПК 2.4. Публиковать мультимедиа контент в сети Интернет.
- ОК 1 Понимать сущность и социальную значимость своей будущей профессии, проявлять к ней устойчивый интерес.
- ОК 2 Организовывать собственную деятельность, исходя из цели и способов ее достижения, определенных руководителем.
- ОК 3 Анализировать рабочую ситуацию, осуществлять текущий  $\,$  M итоговый контроль, оценку коррекцию собственной деятельности, нести ответственность за результаты своей работы.
- ОК 4 Осуществлять поиск информации, необходимой для эффективного выполнения профессиональных задач.
- ОК 5 Использовать информационно-коммуникационные технологии  $\mathbf{B}$ профессиональной деятельности.
- ОК 6 Работать команде, эффективно общаться коллегами, руководством, клиентами.
- ОК 7 Исполнять воинскую обязанность, в том числе с применением полученных профессиональных знаний (для юношей).

1.5. К итоговым аттестационным испытаниям, входящим в процедуру ГИА, допускаются обучающиеся, успешно завершившие полном объеме освоение ППКРС по профессии 09.01.03 Мастер по обработке цифровой информации.

1.6. Необходимым условием допуска к ГИА является представление документов, подтверждающих освоение выпускниками общих  $\overline{M}$ профессиональных компетенций при изучении теоретического материала прохождении практики по каждому из основных видов профессиональной деятельности.

1.7. Программа Государственной итоговой аттестации выпускников по профессии 09.01.03 Мастер по обработке цифровой информации размещается на официальном сайте ГАПОУ СО «НТГПК им. Н.А. Демидова» за шесть месяцев до даты защиты выпускной квалификационной работы.

# **2. ВИД ГОСУДАРСТВЕННОЙ ИТОГОВОЙ АТТЕСТАЦИИ**

<span id="page-5-0"></span>2.1.Государственная итоговая аттестация выпускников по программе подготовки квалифицированных рабочих, служащих по профессии 09.01.03 Мастер по обработке цифровой информации проводится форме демонстрационного экзамена.

2.2. Демонстрационный экзамен направлен на определение уровня освоения выпускником материала, предусмотренного образовательной программой, степени сформированности профессиональных умений и навыков путем проведения независимой экспертной оценки выполненных выпускником практических заданий условиях реальных или смоделированных производственных процессов.

## <span id="page-6-0"></span>**3. ОБЪЕМ ВРЕМЕНИ НА ПРОВЕДЕНИЕ ГОСУДАРСТВЕННОЙ ИТОГОВОЙ АТТЕСТАЦИИ**

<span id="page-6-1"></span>соответствии учебным планом по профессии 09.01.03 Мастер по обработке цифровой информации объем времени на проведение государственной итоговой аттестации составляет 2 недели.

## **4. СРОКИ ПРОВЕДЕНИЯ ГОСУДАРСТВЕННОЙ ИТОГОВОЙ АТТЕСТАЦИИ**

<span id="page-6-2"></span>Сроки проведения демонстрационного экзамена определяются рабочим учебным планом по профессии 09.01.03 Мастер по обработке цифровой информации: 16.06.2023 г. - 30.06.2023 г.

### **5. ОРГАНИЗАЦИОННЫЕ ТРЕБОВАНИЯ ДЛЯ ПРОВЕДЕНИЯ ДЕМОНСТРАЦИОННОГО ЭКЗАМЕНА**

Перед демонстрационным экзаменом проводится консультация объеме 4 часов. На консультацию каждого обучающегося должно быть предусмотрено не менее двух часов.

5.1 Задания демонстрационного экзамена доводятся до главного эксперта день, предшествующий дню начала демонстрационного экзамена.

5.2.Образовательная организация обеспечивает необходимые технические условия для обеспечения заданиями во время демонстрационного экзамена выпускников, членов ГЭК, членов экспертной группы.

5.3.Демонстрационный экзамен проводится ЦПДЭ, представляющем собой площадку, оборудованную и оснащенную в соответствии с КОД.

5.4.ЦПДЭ может располагаться на территории образовательной организации, при сетевой форме реализации образовательных программ — также на территории иной организации, обладающей необходимыми ресурсами для организации ЦПДЭ.

5.5.Выпускники проходят демонстрационный экзамен ЦПДЭ составе экзаменационных групп.

5.6.Образовательная организация знакомит с планом проведения демонстрационного экзамена выпускников, сдающих демонстрационный экзамен, и лиц, обеспечивающих проведение демонстрационного экзамена, в срок не позднее чем за 5 рабочих дней до даты проведения экзамена.

5.7. Количество, общая площадь и состояние помещений, предоставляемых для проведения демонстрационного экзамена, должны обеспечивать проведение демонстрационного экзамена в соответствии с КОД.

5.8.Не позднее чем за один рабочий день до даты проведения демонстрационного экзамена главным экспертом проводится проверка готовности ЦПДЭ в присутствии членов экспертной группы, выпускников, а также технического эксперта, назначаемого организацией, на территории которой

5

расположен ЦПДЭ, ответственного за соблюдение установленных норм и правил охраны труда и техники безопасности.

5.9.Главным экспертом осуществляется осмотр ЦПДЭ, распределение обязанностей между членами экспертной группы по оценке выполнения заданий демонстрационного экзамена, а также распределение рабочих мест между выпускниками с использованием способа случайной выборки. Результаты распределения обязанностей между членами экспертной группы распределения рабочих мест между выпускниками фиксируются главным экспертом  $\mathbf{B}$ соответствующих протоколах.

5.10. Выпускники знакомятся со своими рабочими местами, под руководством главного эксперта также повторно знакомятся с планом проведения демонстрационного экзамена, условиями оказания первичной медицинской помощи в ЦПДЭ. Факт ознакомления отражается главным экспертом в протоколе распределения рабочих мест.

5.11. Допуск выпускников ЦПДЭ осуществляется главным экспертом на основании документов, удостоверяющих личность.

5.12. Образовательная организация обязана не позднее чем за один рабочий день до дня проведения демонстрационного экзамена уведомить главного эксперта об участии в проведении демонстрационного экзамена тьютора (ассистента).

5.13. Государственную экзаменационную комиссию представляются следующие документы:

- ФГОС СПО по профессии 09.01.03 Мастер по обработке цифровой информации;

- Программа государственной итоговой аттестации по образовательной программе среднего профессионального образования (ППКРС) по профессии 09.01.03 Мастер по обработке цифровой информации;

- приказ директора колледжа о допуске обучающихся к ГИА;

- сводная ведомость об успеваемости обучающихся по дисциплинам, модулям, практикам;

- зачетные книжки обучающихся;

- протоколы заседаний ГЭК.

# **6. ПОРЯДОК ПРОВЕДЕНИЯ ГОСУДАРСТВЕННОЙ ИТОГОВОЙ АТТЕСТАЦИИ ДЛЯ ВЫПУСКНИКОВ ИЗ ЧИСЛА ЛИЦ ОГРАНИЧЕННЫМИ ВОЗМОЖНОСТЯМИ ЗДОРОВЬЯ**

6.1. Для выпускников из числа лиц с ограниченными возможностями здоровья ГИА проводится образовательной организацией с учетом особенностей психофизического развития, индивидуальных возможностей и состояния здоровья таких выпускников (далее - индивидуальные особенности).

6.2. При проведении государственной итоговой аттестации обеспечивается соблюдение следующих общих требований:

проведение государственной итоговой аттестации для лиц с ограниченными возможностями здоровья одной аудитории совместно выпускниками не имеющими ограниченных возможностей здоровья, если это не создает трудностей для выпускников при прохождении государственной итоговой аттестации;

- присутствие аудитории ассистента, оказывающего выпускникам необходимую техническую помощь с учетом их индивидуальных особенностей (занять рабочее место, передвигаться, прочитать и оформить задание, общаться с членами государственной экзаменационной комиссии);

- пользование необходимыми выпускникам техническими средствами при прохождении государственной итоговой аттестации с учетом их индивидуальных особенностей.

6.3. Выпускники или родители (законные представители) несовершеннолетних выпускников не позднее чем за 3 месяца до начала государственной итоговой аттестации подают письменное заявление о необходимости создания для них специальных условий при проведении государственной итоговой аттестации.

## <span id="page-8-0"></span>**7. ТРЕБОВАНИЯ ПРОДОЛЖИТЕЛЬНОСТИ ДЕМОНСТРАЦИОННОГО ЭКЗАМЕНА**

Продолжительность демонстрационного экзамена (не более) 4:00:00 часов.

# **8. ТРЕБОВАНИЯ СОДЕРЖАНИЮ ДЕМОНСТРАЦИОННОГО ЭКЗАМЕНА**

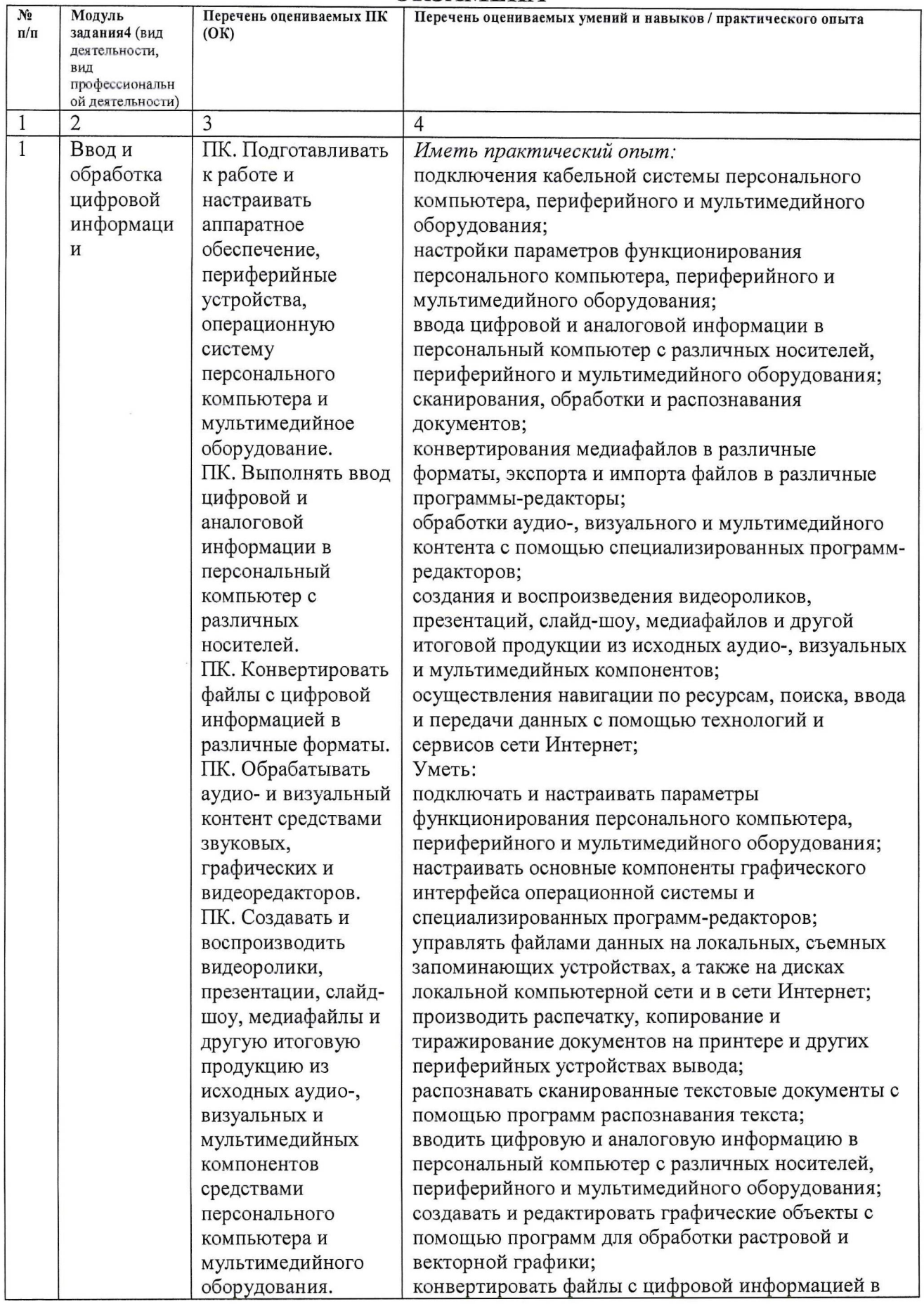

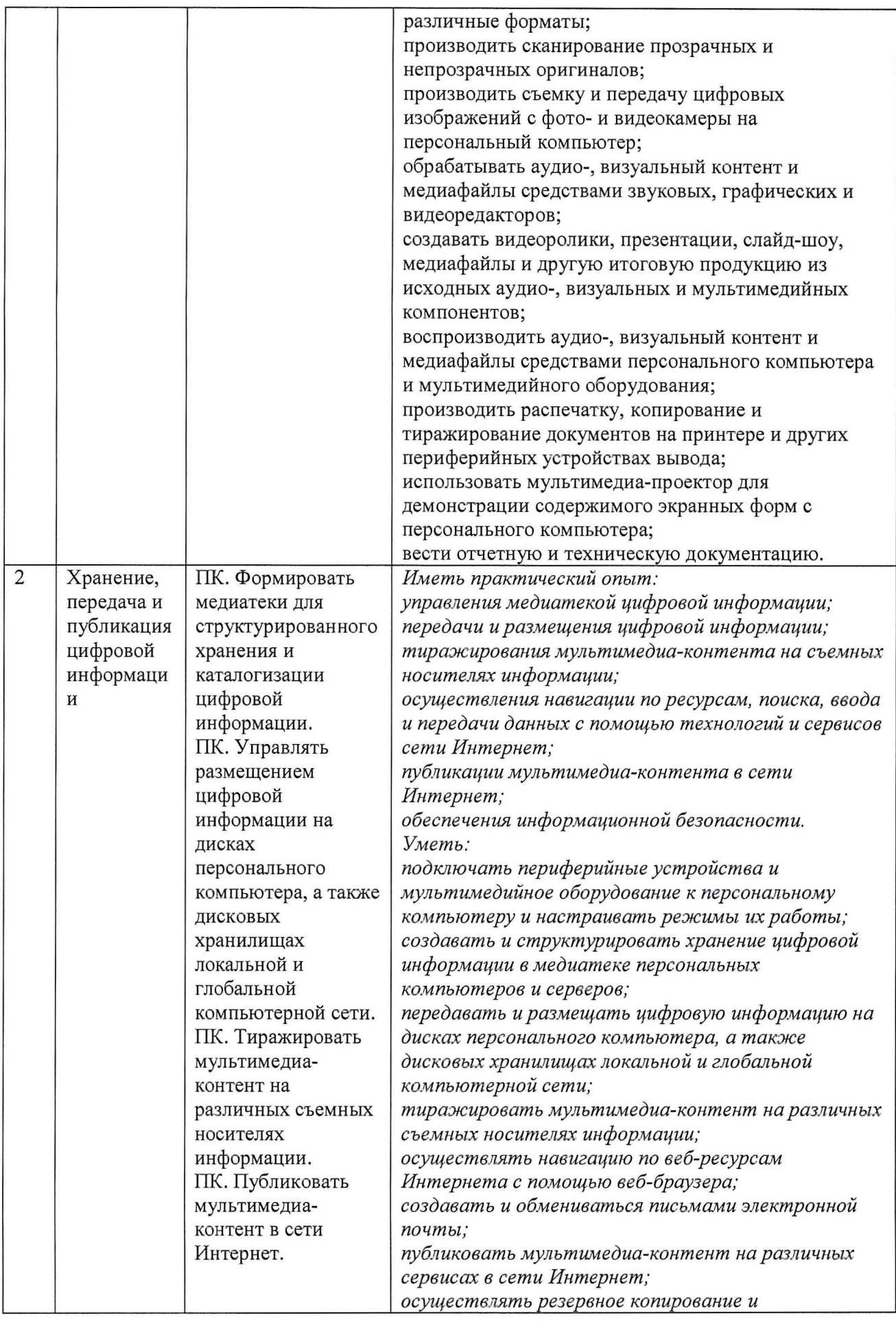

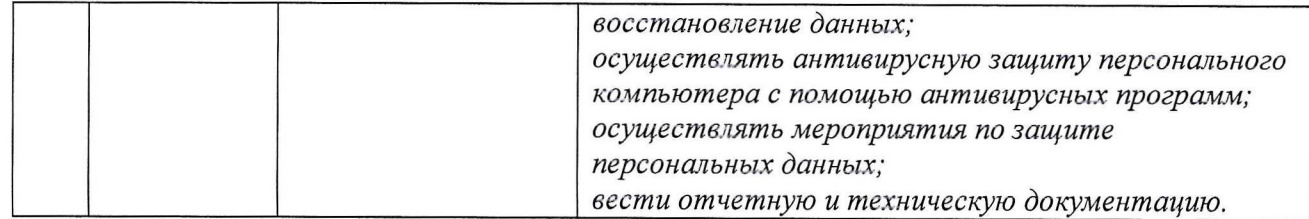

# <span id="page-11-0"></span>**9. ТРЕБОВАНИЯ ОЦЕНИВАНИЮ ДЕМОНСТРАЦИОННОГО ЭКЗАМЕНА**

# 9.1. Максимально возможное количество баллов -  $100$ .

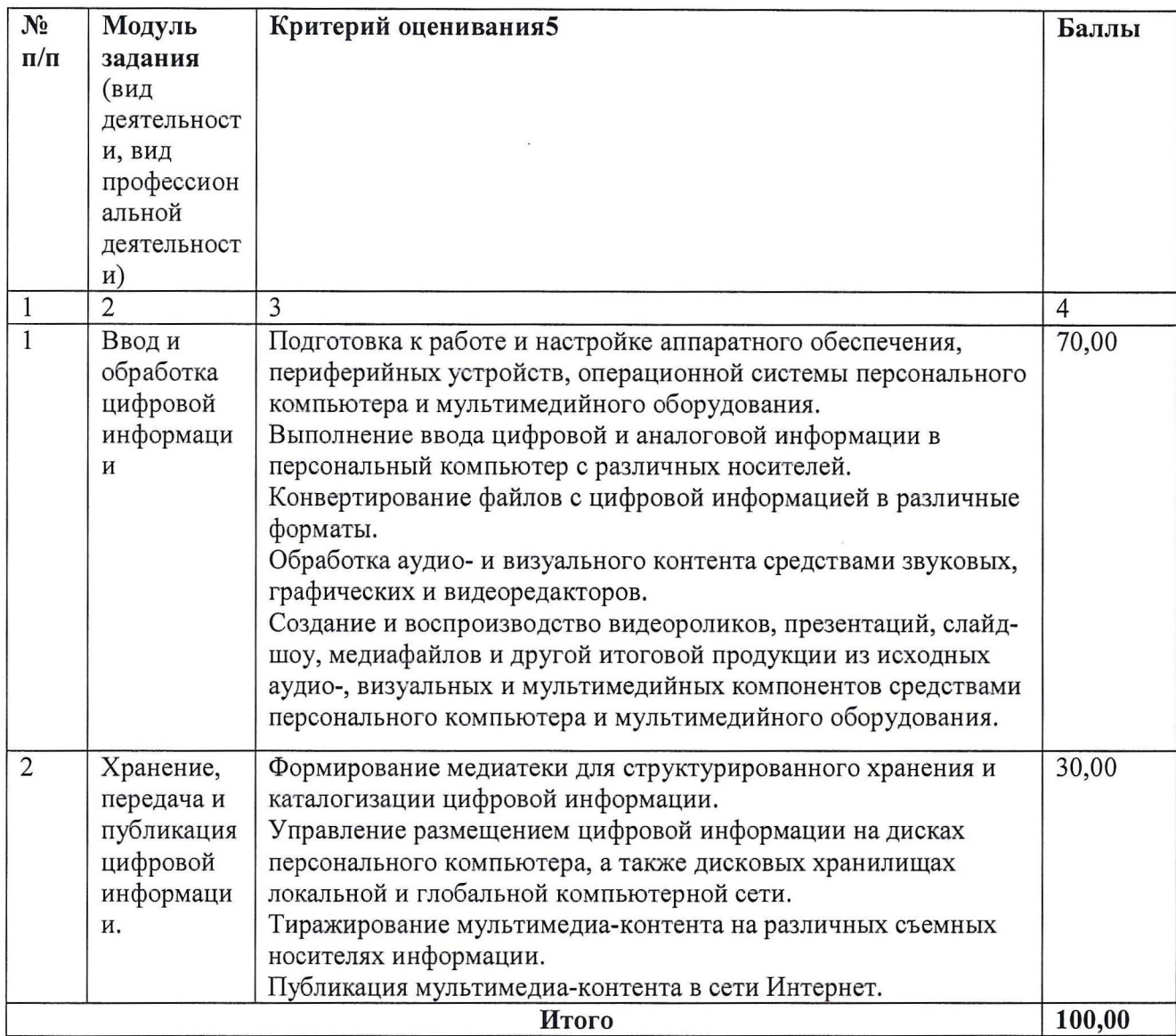

9.2. Рекомендуемая схема перевода результатов демонстрационного экзамена из стобалльной шкалы пятибалльную:

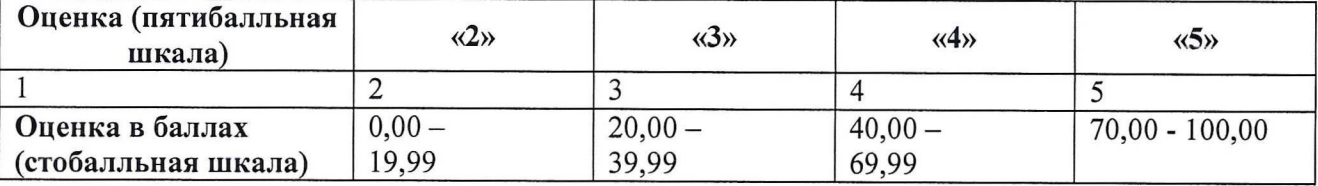

9.3. Заседания Государственной экзаменационной комиссии протоколируются. протоколах записываются баллы оценки за демонстрационный экзамен. Протоколы подписываются председателем, заместителем всеми членами Государственной экзаменационной комиссии. Протоколы ГЭК хранятся архиве колледжа.

9.4. Решение Государственной экзаменационной комиссии о присвоении квалификации обучающимся, сдавшим демонстрационный экзамен, оформляется приказом директора ГАПОУ СО «НТГПК им Н.А. Демидова».

Обучающимся, успешно прошедшим ГИА, вручаются дипломы о среднем профессиональном образовании, в том числе диплом с отличием.

9.5. По результатам Государственной аттестации выпускник, участвовавший государственной итоговой аттестации, имеет право подать апелляционную комиссию письменное апелляционное заявление о нарушении, по его мнению, установленного порядка проведения государственной итоговой аттестации (или) несогласии ее результатами (далее - апелляция).

9.6. В случае получения неудовлетворительной оценки (неявки  $\Pi$ <sup>O</sup> уважительной причине) за демонстрационный экзамен повторная ГИА проводится в соответствии с Порядком проведения государственной итоговой аттестации по образовательным программам среднего профессионального образования - программам подготовки квалифицированных рабочих, служащих в ГАПОУ СО «НТГПК им. Н.А. Демидова» 2023 г.

# **10. ПЕРЕЧЕНЬ ОБОРУДОВАНИЯ ОСНАЩЕНИЯ, РАСХОДНЫХ МАТЕРИАЛОВ, СРЕДСТВ ОБУЧЕНИЯ ВОСПИТАНИЯ**

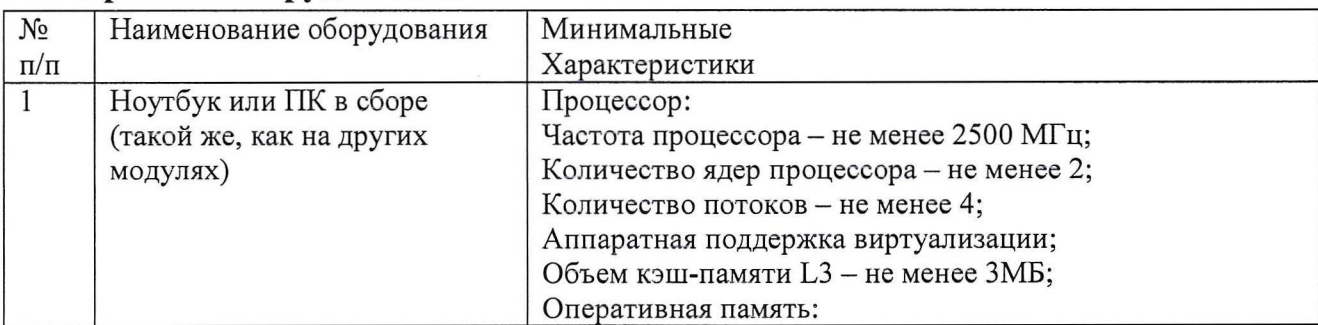

**Перечень оборудования**

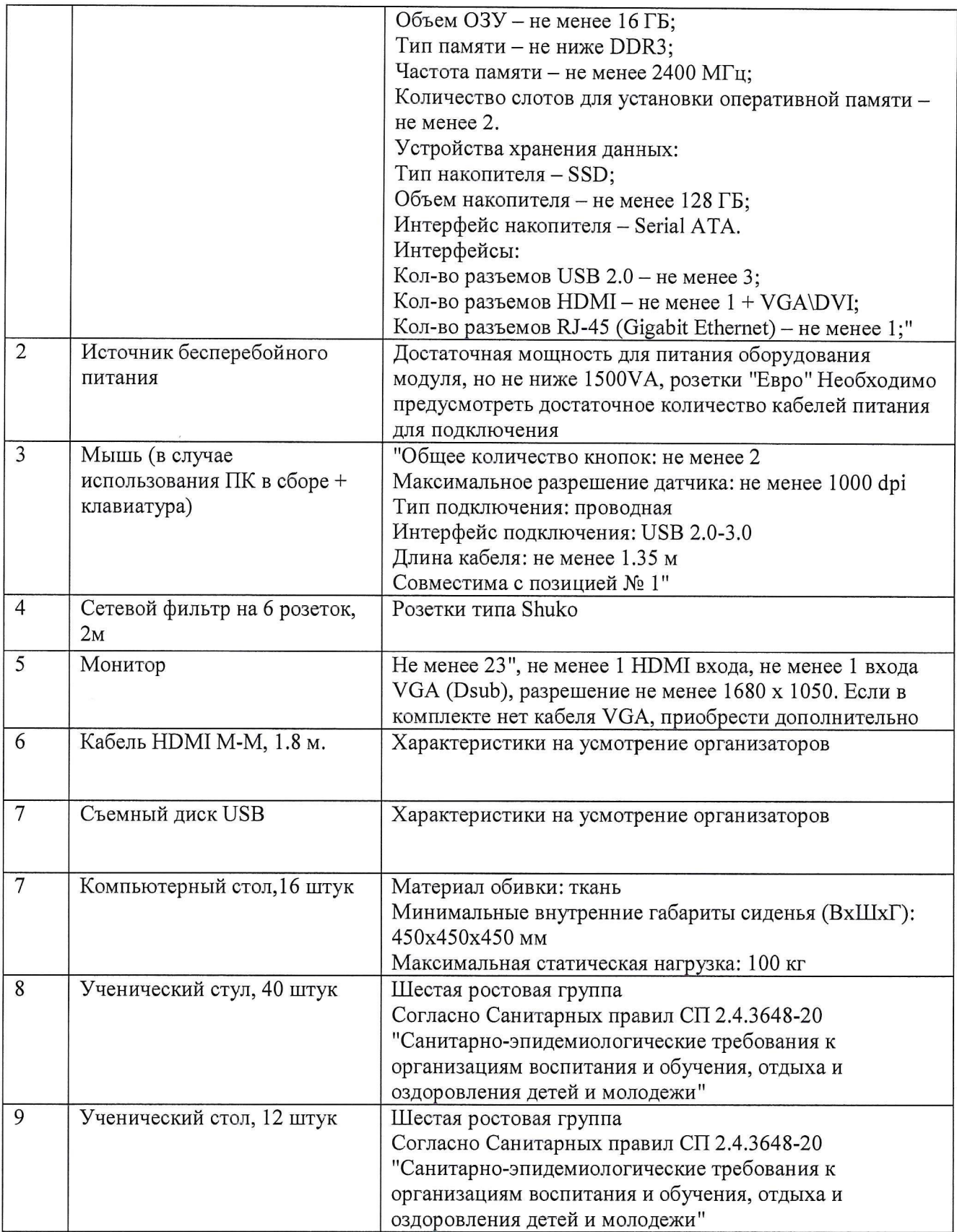

### **Перечень инструментов**

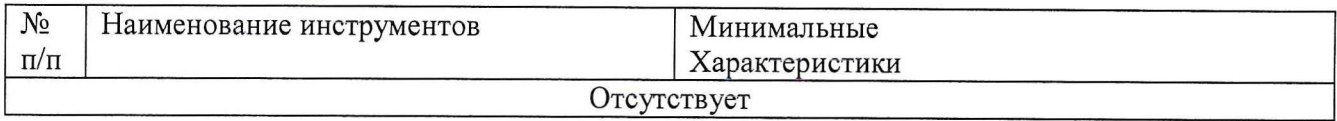

### **Перечень расходных материалов**

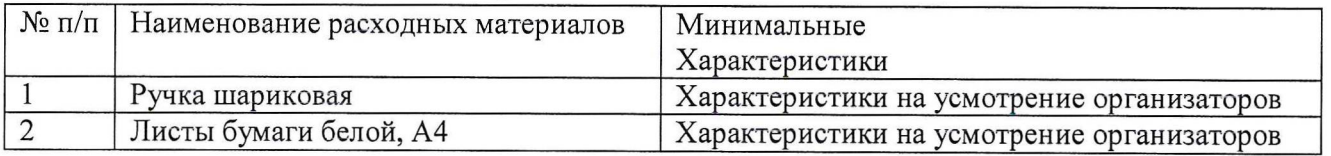

# **11. ТРЕБОВАНИЯ ЗАСТРОЙКЕ ПЛОЩАДКИ ДЕМОНСТРАЦИОННОГО ЭКЗАМЕНА**

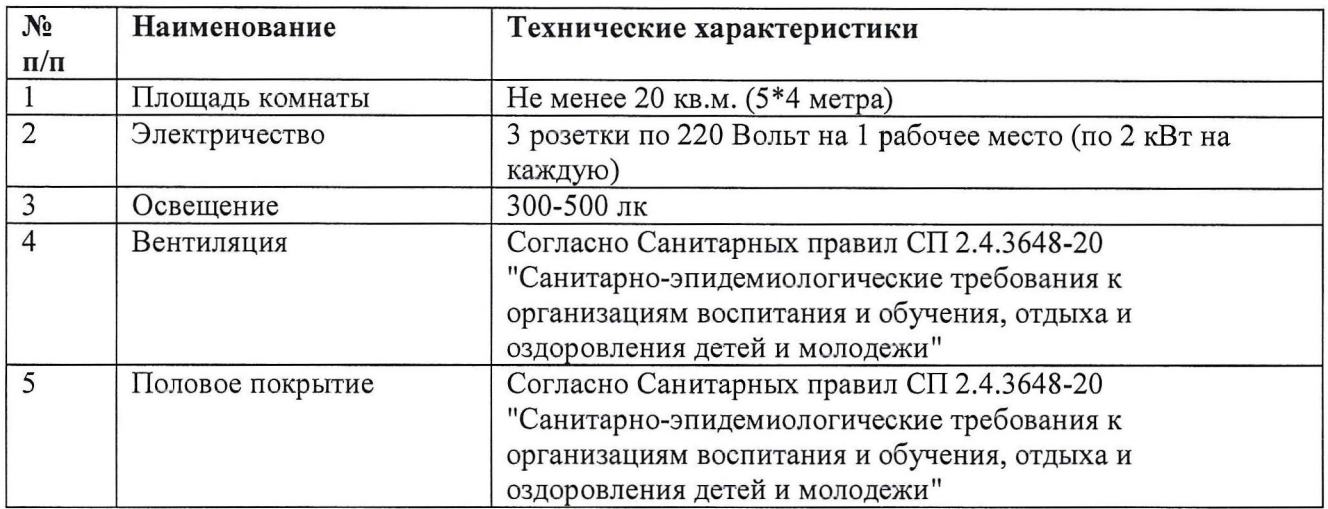

# <span id="page-14-0"></span>**12. ТРЕБОВАНИЯ СОСТАВУ ЭКСПЕРТНЫХ ГРУПП**

Количественный состав экспертной группы определяется образовательной организацией, исходя из числа сдающих одновременно демонстрационный экзамен выпускников. Один эксперт должен иметь возможность оценить результаты выполнения задания выпускников полной мере согласно критериям оценивания.

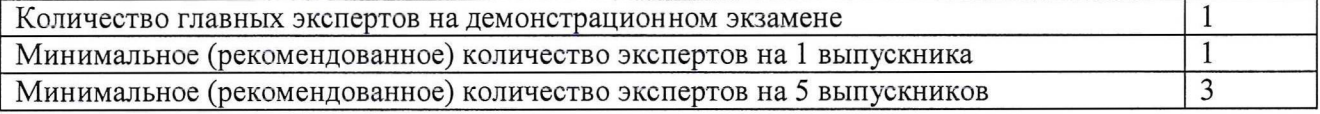

### **13. ИНСТРУКЦИЯ ПО ТЕХНИКЕ БЕЗОПАСНОСТИ**

<span id="page-14-1"></span>1. Технический эксперт под подпись знакомит главного эксперта, членов экспертной группы, выпускников с требованиями охраны труда и безопасности производства.

2. Все участники демонстрационного экзамена должны соблюдать установленные требования по охране труда и производственной безопасности, выполнять указания технического эксперта по соблюдению указанных требований.

Инструкция:

течение всего времени выполнения конкурсного задания со средствами компьютерной оргтехники участник соревнования обязан:

- содержать порядке чистоте рабочее место;

- следить за тем, чтобы вентиляционные отверстия устройств ничем не были закрыты;

- выполнять требования инструкции по эксплуатации оборудования;

- соблюдать, установленные расписанием, перерывы выполнении конкурсного задания, выполнять рекомендованные физические упражнения.

Запрещается во время выполнения конкурсного задания:

- класть на устройства средств компьютерной и оргтехники бумаги, папки и прочие посторонние предметы;
- отключать электропитание во время выполнения программы, процесса;
- допускать попадание влаги, грязи, сыпучих веществ на устройства средств компьютерной и оргтехники;
- производить самостоятельно вскрытие и ремонт оборудования;
- работать со снятыми кожухами устройств компьютерной и оргтехники;
- располагаться при работе на расстоянии менее <sup>50</sup> см от экрана монитора.

# <span id="page-16-0"></span>**ОБРАЗЕЦ ЗАДАНИЯ ДЕМОНСТРАЦИОННОГО ЭКЗАМЕНА**

Модуль 1: Ввод и обработка цифровой информации.

Задание модуля 1:

**1.1. Подготовка работе настройке аппаратного обеспечения, периферийных устройств, операционной системы персонального компьютера мультимедийного оборудования.**

Организуйте свое рабочее место согласно следующим действиям:

1. Осмотреть рабочее место и убедиться в его технической безопасности.

2. Включить компьютер и необходимые периферийные устройства.

3. Произвести проверку аппаратного обеспечения, периферийных устройств, операционной

системы персонального компьютера мультимедийного оборудования.

4. случае необходимости произвести донастройку.

5. Закончить подготовку к работе.

**1.2. Выполнение ввода цифровой аналоговой информации персональный компьютер различных носителей.**

1. Создать папку на рабочем столе со своей фамилией Студент ФИО.

2. Создать электронных таблицах Excel таблицу.

3. Переименовать файл Студенты.

4. Ввести данные (приложение 1).

5. Отформатировать таблицу данные ячейках, используя текстовый формат.

6. Сохранить файл папке **Студент\_ФИО.**

**1.3. Конвертирование файлов цифровой информацией различные форматы.**

1. Файл Студенты, сохраненный формате Excel конвертировать формат Word.

2. Файл Студенты, сохраненный формате Word конвертировать формат PDF.

3. Сохранить файлы в папке Студент ФИО.

**1.4. Обработка аудио- визуального контента средствами звуковых, графических видеоредакторов.**

**1.** таблице из файла Студенты, сохраненном формате Word добавить столбец Аватарки.

2. Из файла Аватарки взять визуальные объекты в формате jpg, jpeg и разместить их в столбце Аватарки соответствующие ячейки таблицы.

3. Сохранить файлы в папке Студент ФИО.

**1.5. Создание воспроизводство видеороликов, презентаций, слайд-шоу, медиафайлов другой итоговой продукции из исходных аудио-, визуальных мультимедийных**

#### **компонентов средствами персонального компьютера мультимедийного оборудования.** Редактирование звуковых файлов Audacity

1. Импортировать музыкальный файл из папки ЭКЗАМЕН ДЕМ.

2. Наложить речевое сопровождение

3. Обрезать лишнюю часть музыкальной дорожки

4. Применить затухание конце музыки эффект.

5. случае необходимости усилить речевое наложение.

6. Сохранить фонограмму и воспроизвести с помощью плеера.

7. Сохранить файлы папке Студент ФИО.

Модуль 2: Хранение, передача и публикация цифровой информации

Задание модуля 2:

**2.1. Формирование медиатеки для структурированного хранения каталогизации цифровой информации 2.2. Управление размещением цифровой информации на дисках персонального компьютера, также дисковых хранилищах локальной глобальной компьютерной сети.**

Организация базы данных в СУБД ACCESS

1. Создать базу данных «Студенты Колледжа».

- 2. Организовать таблицу «Учебная группа» с полями: (приложение 1)
- a. «Фамилия»,

b. «Имя»,

- c. «Отчество»,
- d. «Пол»,
- e. «Дата рождения»
- f. «Адрес»,
- g. «Общежитие».
- 3. Заполнить таблицу данными.
- 4. Создать Форму «Анкета» для просмотра данных студентов.

5. Сохранить файлы в папке **Студент** ФИО.

#### **2.2. Тиражирование мультимедиаконтента на различных съемных носителях информации.**

1. Запись архива на компакт-диск.

- 2. На компакт-диск записать архив из любых трех файлов из папки **ЭКЗАМЕН ДЕМ.**
- 3. Проверить показать результат записи архива на диске

4. Удалить информацию диска.

#### **2.3. Публикация мультимедиаконтента сети Интернет.**

- 1. Создать и оформить личную визитную карточку.
- 2. визитной карточке разместить информацию:
- a. Ф.И.О.,
- b. телефон,
- c. адрес,
- d. место работы на производственной практике,
- e. фотографию.
- 3. Подготовить страницу для печати визитных карточек и размещения в сети Интернет.
- 4. Сохранить файлы папке- **Студент ФИО.**

# Приложение 1 к оценочным

### материалам

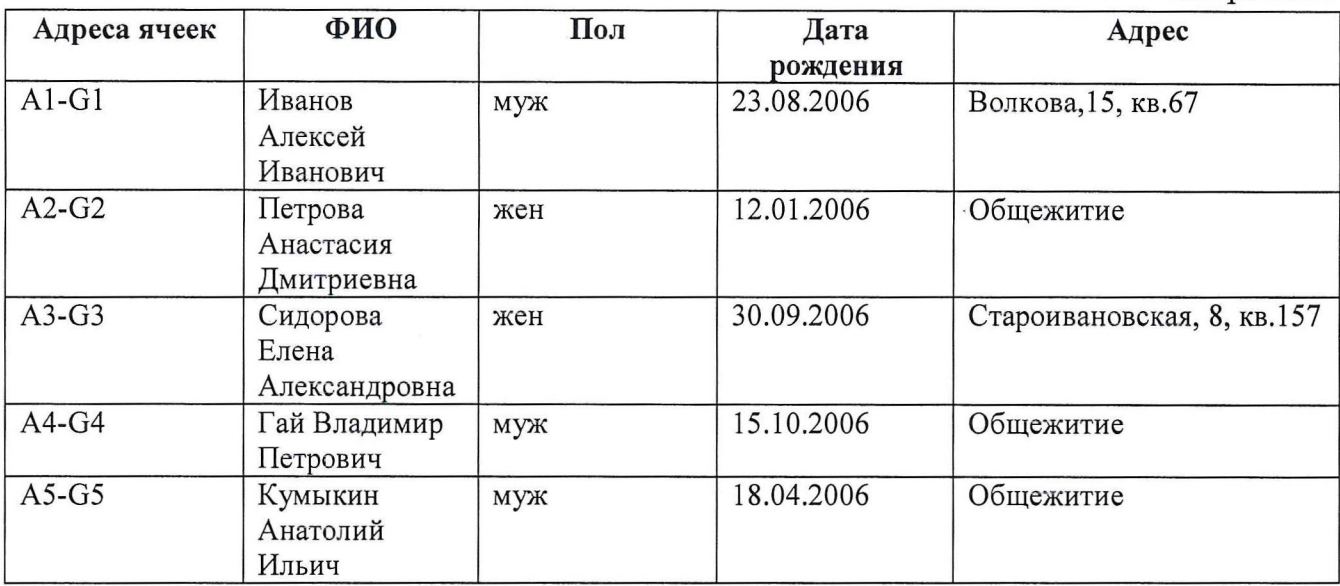

 $\frac{1}{2}$